## Digital AlphaServer 400 Series Upgrade Information

Order Number: EK–ALPH4–UP. A01

**Digital Equipment Corporation Maynard, Massachusetts**

#### **February 1995**

Digital Equipment Corporation makes no representations that the use of its products in the manner described in this publication will not infringe on existing or future patent rights, nor do the descriptions contained in this publication imply the granting of licenses to make, use, or sell equipment or software in accordance with the description.

Possession, use, or copying of the software described in this publication is authorized only pursuant to a valid written license from Digital or an authorized sublicensor.

© Digital Equipment Corporation 1995. All Rights Reserved.

The following are trademarks of Digital Equipment Corporation: Alpha AXP, AXP, DEC, DECpc, DECstation, Digital, OpenVMS, RRD42, RZ, ThinWire, TURBOchannel, ULTRIX, VAX, VAX DOCUMENT, VAXstation, the AXP logo, and the DIGITAL logo.

Motif and OSF/1 are registered trademarks of Open Software Foundation, Inc., licensed by Digital.

**FCC Notice:** This equipment has been tested and found to comply with the limits for a Class A digital device, pursuant to Part 15 of the FCC Rules. These limits are designed to provide reasonable protection against harmful interference when the equipment is operated in a commercial environment. This equipment generates, uses, and can radiate radio frequency energy and, if not installed and used in accordance with the instruction manual, may cause harmful interference to radio communications. Operation of this equipment in a residential area is likely to cause harmful interference, in which case users will be required to correct the interference at their own expense.

All trademarks and registered trademarks are the property of their respective holders.

S2816

This document was prepared using VAX DOCUMENT Version 2.1.

### **Contents**

### **1 Options You Can Upgrade**

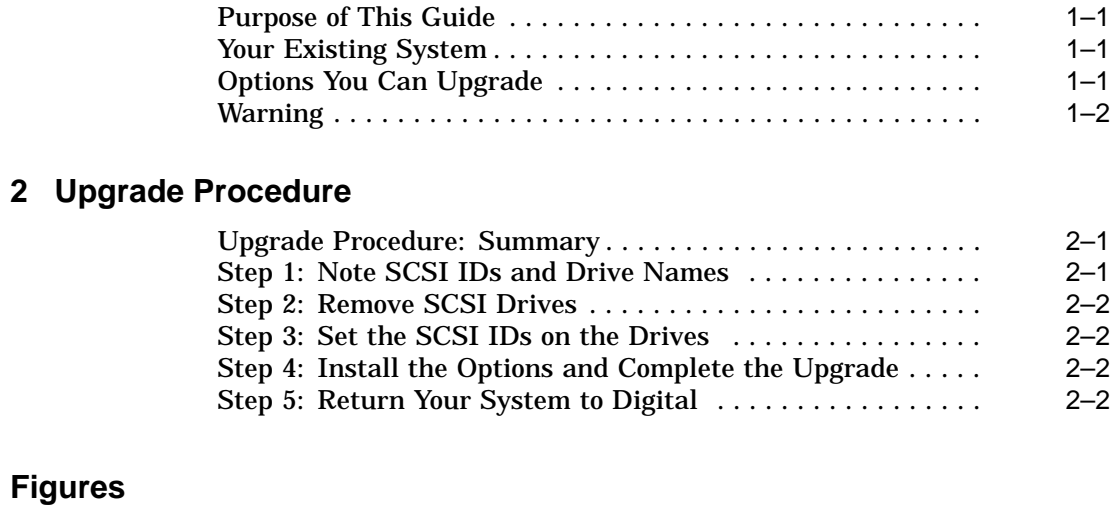

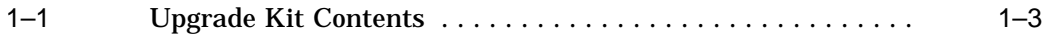

# **1**

## **Options You Can Upgrade**

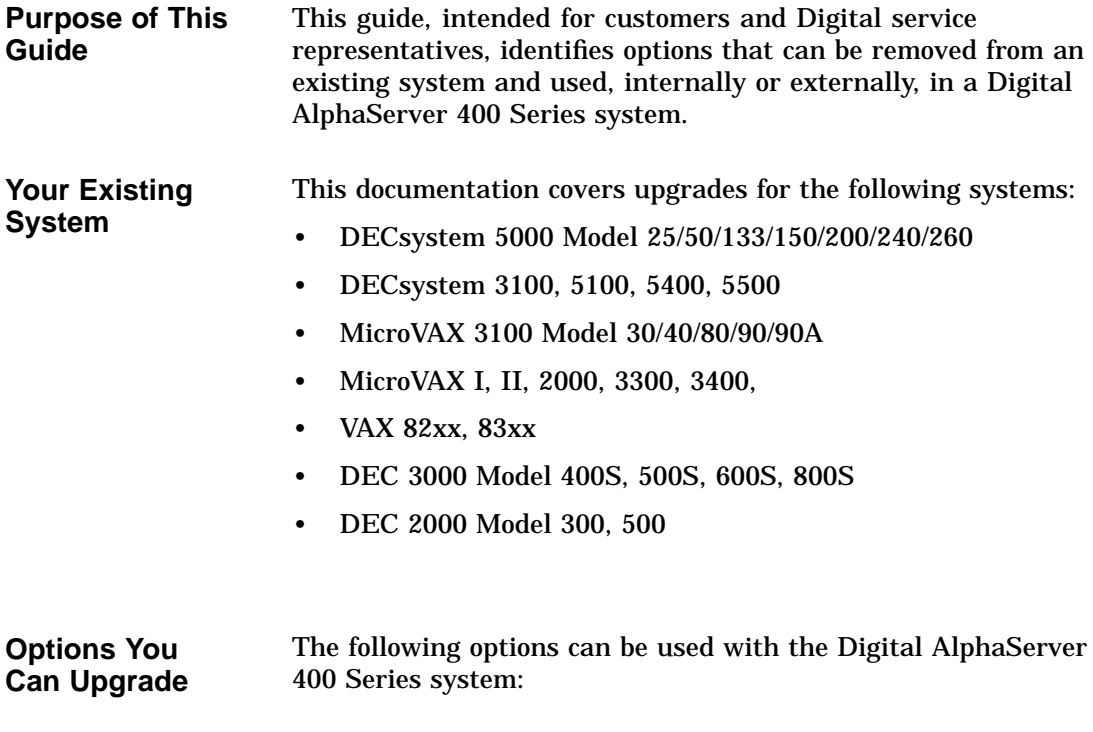

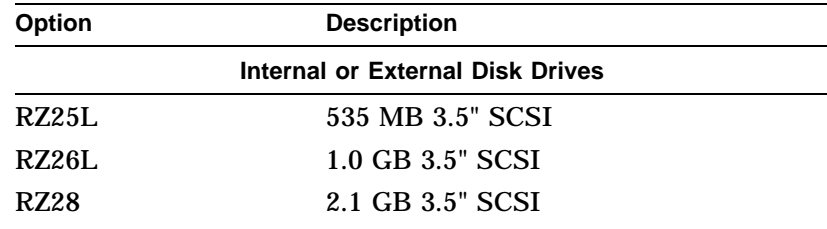

#### Options You Can Upgrade

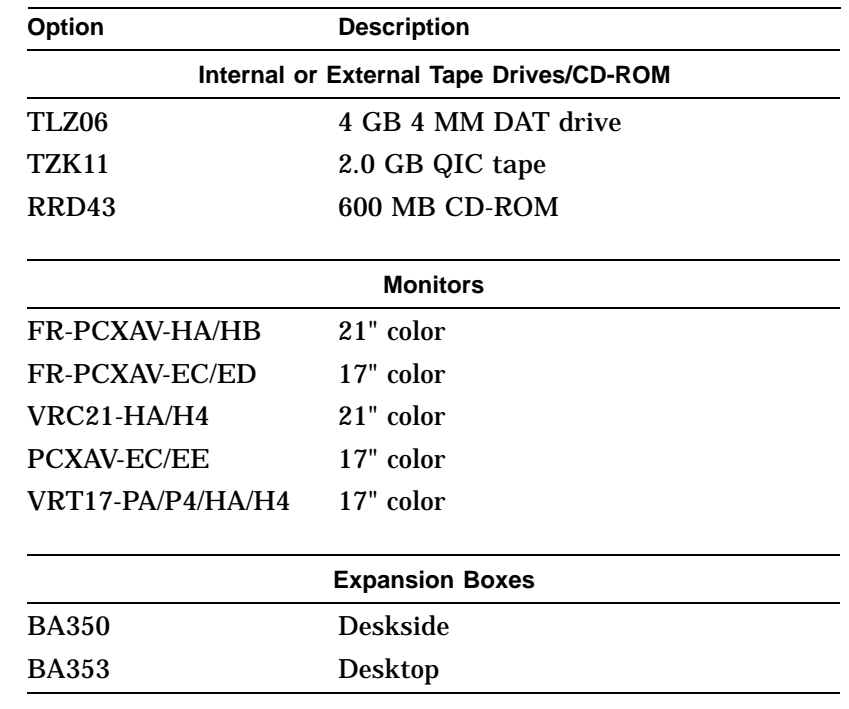

**Warning** Attach an antistatic wrist strap before you begin this upgrade. As you remove options from your system, place them on an antistatic mat. Static discharge can cause irreparable damage to options modules.

Options You Can Upgrade

#### **Figure 1–1 Upgrade Kit Contents**

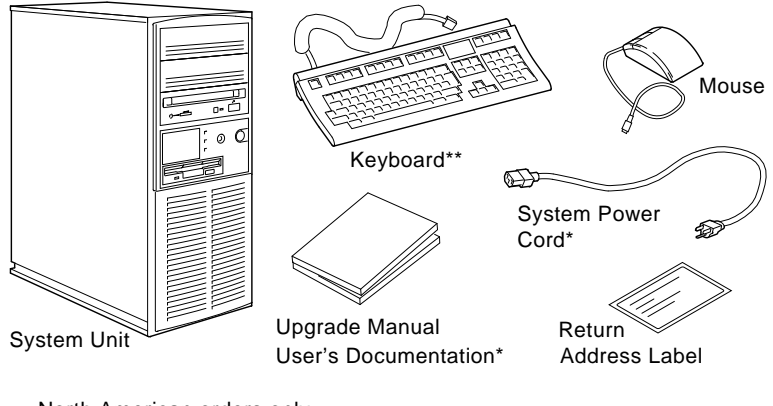

\* - North American orders only \*\* - Microsoft Windows NT, North American orders only

MLO-009848

## **2 Upgrade Procedure**

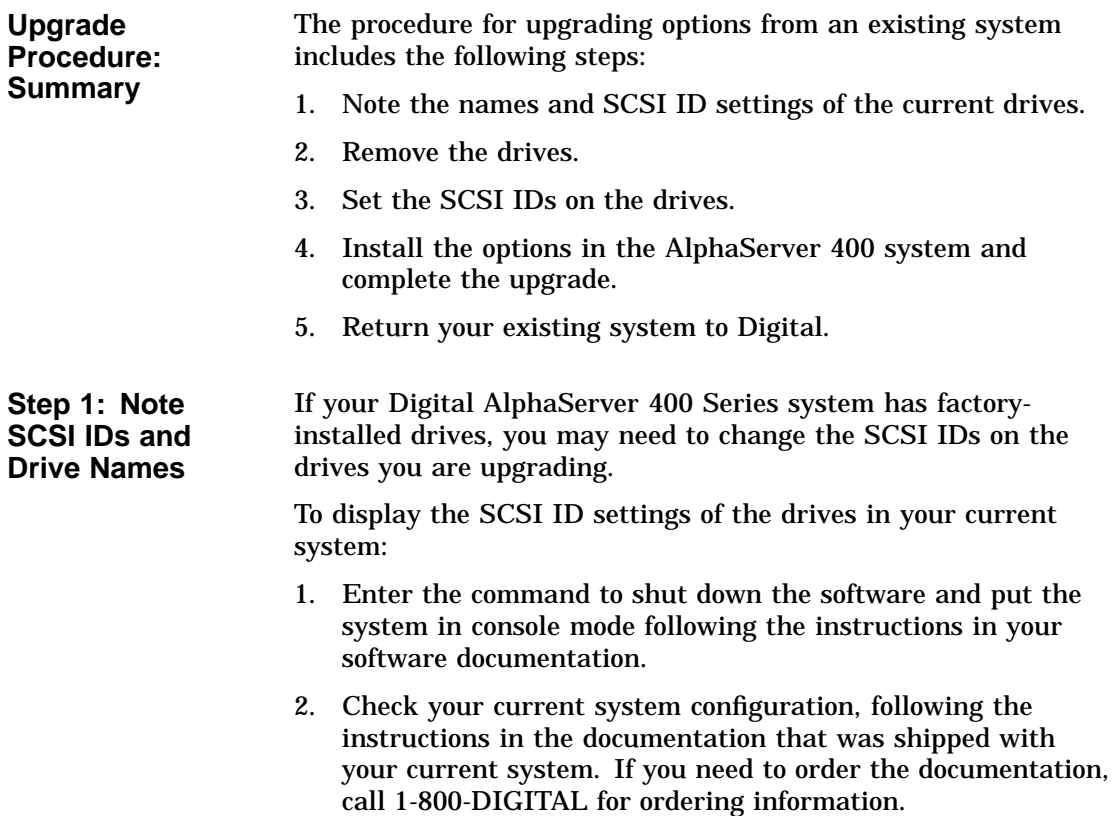

### Upgrade Procedure

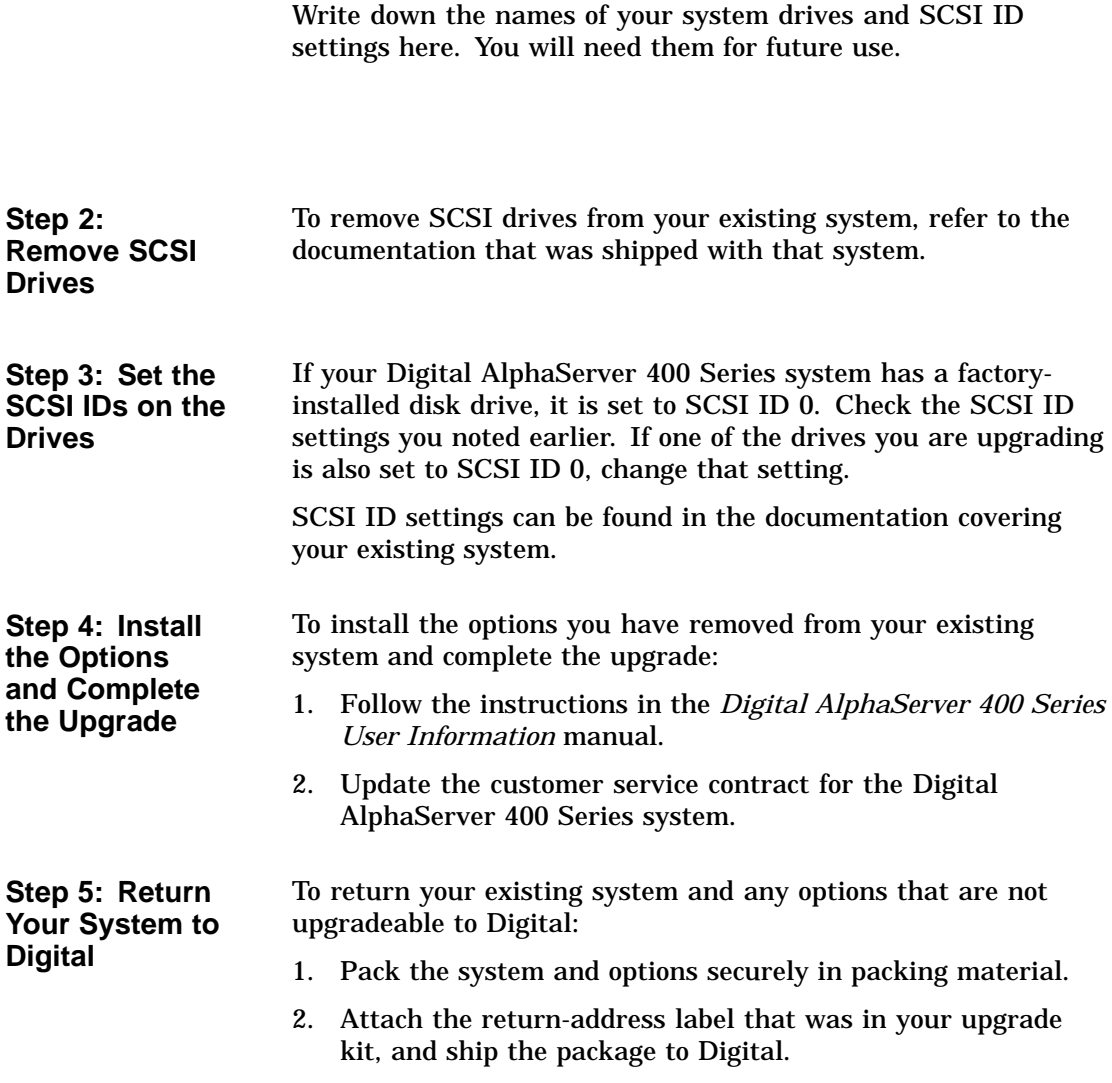